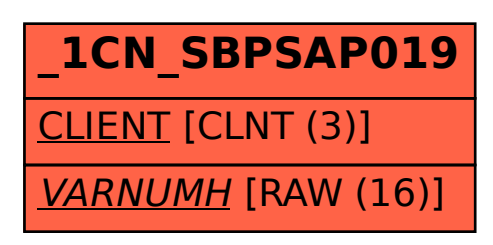

**\_1CN\_CBPSAP019** CLIENT [CLNT (3)] VARNUMH [RAW (16)]

SAP ABAP table /1CN/SBPSAP019 {Supplementary Table for a Condition Table}